### **LAPORAN PROPOSAL TUGAS AKHIR**

# **MERANCANG DAN MEMVISUALISASIKAN CONTENT INSTAGRAM PB TAXAND.ID**

Diajukan sebagai salah satu persyaratan untuk memperoleh gelar Ahli Madya

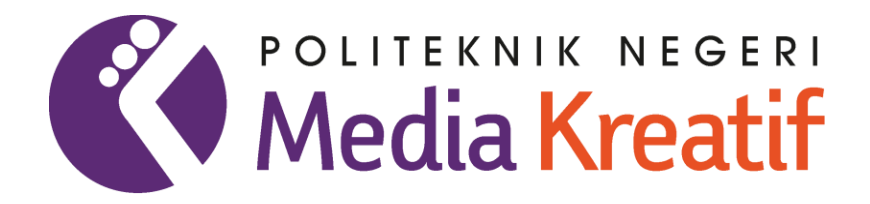

**Disusun Oleh: FADLAN MAULANA 19033047**

<span id="page-0-0"></span>**PROGRAM STUDI PERIKLANAN JURUSAN PENERBITAN POLITEKNIK NEGERI MEDIA KREATIF JAKARTA 2022**

### **LEMBAR PENGESAHAN SIDANG TUGAS AKHIR**

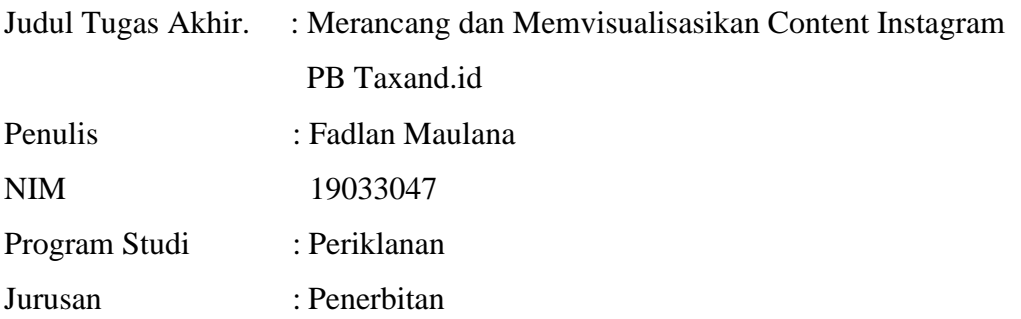

Tugas Akhir ini telah dipertanggungjawabkan di hadapan Tim Penguji Tugas Akhir di kampus Politeknik Negeri Media Kreatif pada hari Kamis, 21 July 2022

> Disahkan oleh: Ketua Penguji,

yothe

Yudha Pradana. S.Pd, M.Pd. NIP. 198610212015041004

Penguji Ahli Moderator

Vakke

Naldo, M.Si Dr. Erlan Saefuddin, SS., M.Hum., NIP. 197508072009121001

Mengetahui, Ketua Jurusan Penerbitan

Dr. Erlan Saefuddin, SS., M.Hum., NIP. 197508072009121001

i

### <span id="page-2-0"></span>**LEMBAR PERSETUJUAN SIDANG TUGAS AKHIR**

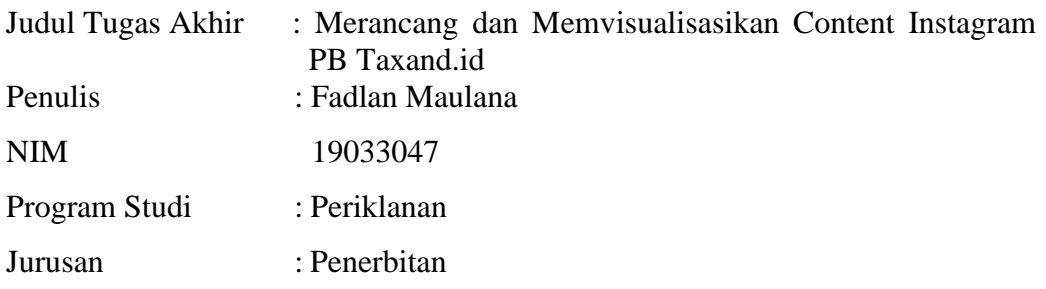

Tugas Akhir ini telah diperiksa dan disetujui untuk disidangkan. Ditandatangani di Jakarta, 12 Juli 2022.

Dr. Erlan Saefuddin. SS., M. Hum Hawa Asma Ul Husna, S.Pd.,

Pembimbing 1 Pembimbing 2

M. Hum. NIP.197508072009121001 NIP. 199110242019032027

Mengetahui, Koordinator Program Studi Periklanan

cento

Zaenab, S.S., M.Si NIP. 199211132019032025

# <span id="page-3-0"></span>**LEMBAR PERNYATAAN ORIGINALITAS SIDANG TUGAS AKHIR DAN BEBAS PLAGIARISME**

#### LEMBAR PERNYATAAN ORIGINALITAS SIDANG TUGAS AKHIR DAN BEBAS PLAGIARISME

Yang bertanda tangan di bawah ini:

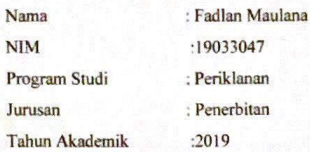

Dengan ini menyatakan bahwa Karya Tugas Akhir saya dengan judul "Merancang dan Memvisualisasikan Content Instagram PB Taxand.id" adalah original, belum pernah dibuat oleh pihak lain, dan bebas dari plagiarisme.

Bilamana pada kemudian hari ditemukan ketidaksesuaian dengan pernyataan ini, saya bersedia dituntut dan diproses sesuai dengan ketentuan yang berlaku.

Demikian pernyataan ini dibuat dengan sesungguhnya dan dengan sebenarbenamya.

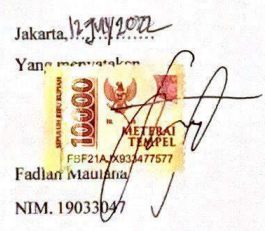

### <span id="page-4-0"></span>LEMBAR PERNYATAAN PUBLIKASI KARYA ILMIAH

#### LEMBAR PERNYATAAN PUBLIKASI KARYA ILMIAH

Sebagai civitas academica Politeknik Negeri Media Kreatif, saya yang bertanda tangan di bawah ini:

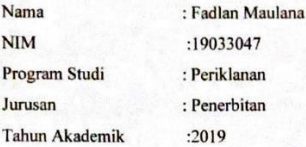

Demi pengembangan ilmu pengetahuan, menyetujui untuk memberikan kepada Politeknik Negeri Media Kreatif Hak Bebas Royalti Nonekslusif (Non-exclusiveRoyalty-FreeRight) atas karya ilmiah saya yang berjudul "Merancang dan Memvisualisasikan Content Instagram PB Taxand.id" beserta perangkat yang ada (jika diperlukan).

Dengan Hak Bebas Royalti Nonekslusif ini Politeknik Negeri Media Kreatif berhak menyimpan, mengalihmedia/formatkan, mengelola dalam bentuk pangkalan data (database), merawat, dan mempublikasikan tugas akhir saya selama tetap mencantumkan nama saya sebagai penulis/pencipta dan sebagai pemilik Hak Cipta.

Demikian pernyataan ini saya buat dengan sebenarnya

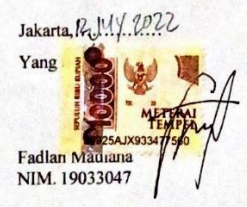

### **ABSTRAK**

<span id="page-5-0"></span>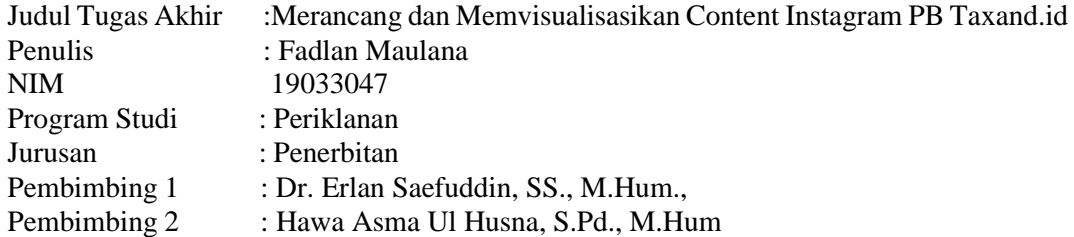

*PB Taxand is the 4th largest Tax Consulting Company in Indonesia. PB Taxand still has shortcomings in designing Instagram content because PB Taxand in running its business is still lacking in managing its social media so that not many people know that PB Taxand is the largest tax consulting company in Indonesia. In managing social media to increase awareness, it is necessary to have a role from graphic designers. The role of graphic designers in increasing awareness of PB Taxand is to create good and interesting Instagram content. To make a good and attractive design, it is necessary to have references from competitors or pay attention to social media trends. Graphic designer's work flow, namely weekly meetings, getting briefs, looking for references, looking for elements and fonts needed, doing the editing process using software and reporting the design results to the provider briefs. In this final project, the author describes the role of graphic designers in the process of creating digital content using observation and literature studies.*

*Keywords: Design, Graphic Designer, Tax, PB Taxand, Role of Graphic Designer*

PB Taxand adalah Perusahaan Konsultan Pajak peringkat 4 terbesar di Indonesia. PB Taxand masih memiliki kekurangan dalam merancang konten Instagram karena PB Taxand dalam menjalankan bisnis nya masih kurang dalam mengelola media sosial nya sehingga tidak banyak orang yang tahu bahwa PB Taxand merupakan perusahaan konsultan pajak terbesar di Indonesia. Dalam mengelola social media guna meningkatkan awareness perlu adanya peran dari desainer grafis. Peran desainer grafis dalam meningkatkan awareness PB Taxand adalah membuat konten instagram yang baik dan menarik. Untuk membuat desain yang baik dan menarik perlu adanya referensi dari kompetitor atau memperhatikan trend media sosial Alur pekerjaan desainer grafis yaitu weekly meeting, mendapatkan brief, mencari referensi, mencari elemen dan font yang diperlukan, melakukan proses editing menggunakan perangkat lunak dan melaporkan hasil desain kepada pemberi brief. Dalam tugas akhir ini penulis mendeskripsikan peran desainer grafis dalam proses pembuatan konten digital dengan metode observasi dan studi pustaka.

Kata Kunci : Desain, Desainer Grafis, Pajak, PB Taxand, Peran Desainer Grafis

### **PRAKATA**

<span id="page-6-0"></span>Puji Syukur kepada Tuhan Yang Maha Esa yang telah memberi kesabaran dan kesehatan kepada penulis, sehingga penulis dapat menyelesaikan karya Tugas Akhir. Tugas Akhir ini memuat pengalaman penulis melakukan Praktik Industri sebagai Graphic Desain Internship selama 3 (tiga) bulan di PB Taxand.

Penulisan karya Tugas Akhir ini tidak akan selesai dengan baik tanpa bantuan, berbagai pihak – pihak bimbingan, dan dorongan dari orang tua serta orang terdekat sekitar penulis. Untuk itu, pada kesempatan ini penulis ingin mengucapkan terima kasih banyak kepada pihak-pihak yang telah membantu dalam penulisan laporan ini.

- 1. Dr. Tipri Rose Kartika, M.M. Direktur Politeknik Negeri Media Kreatif.
- 2. Drs. Benget Simamora, M.M. Wakil Direktur Bidang Akademik.
- 3. Dr. Erlan Saefuddin, M.Hum. Ketua Jurusan Penerbitan.
- 4. R. Sulistiyo Wibowo, M.Sn. Sekretaris Jurusan Penerbitan.
- 5. Zaenab, SS,. M.Si Koordinator Program Studi Periklanan
- 6. Orang Tua dan kerabat terdekat yang telah memeberikan support sehingga penulis bisa menyelesaikan Tugas Akhir ini.
- 7. Debby Fabiola beserta staff selaku Pembimbing Perusahaan di PB Taxand.
- 8. Ms. Hawa dan Pak Erlan selaku Pembimbing Akademis penyusunan Laporan Praktik Industri ini.
- 9. Rekan-rekan Angkatan Prodi Periklanan yang telah berjuang bersama-sama selama tiga tahun.
- 10. Novel, Alip, Dimas, Doni, Apet, Veinu, Dewo, Steven, Fauzan dan rekan rekan Anak Buah Kapal lainnya yang turut berjuang bersama menyelesaikan Tugas Akhir ini.
- 11. Natasya Agustien beserta rekan terdekatnya yang membantu dalam penyusunan Tugas Akhir.
- 12. Teman satu bimbingan yang juga membantu dalam penyusunan Tugas Akhir.

Keterbatasan pengetahuan dan pengelaman penulis menyadari masih banyak memiliki kekurangan dalam menyusun Tugas Akhir ini. Oleh karena itu, penulis mengharapkan saran dan kritik yang membangun untuk Tugas Akhir ini.

> Jakarta, 12 Juli 2022 Pemulis,

Fadlan Maulana NIM. 19033047

### **DAFTAR ISI**

<span id="page-8-0"></span>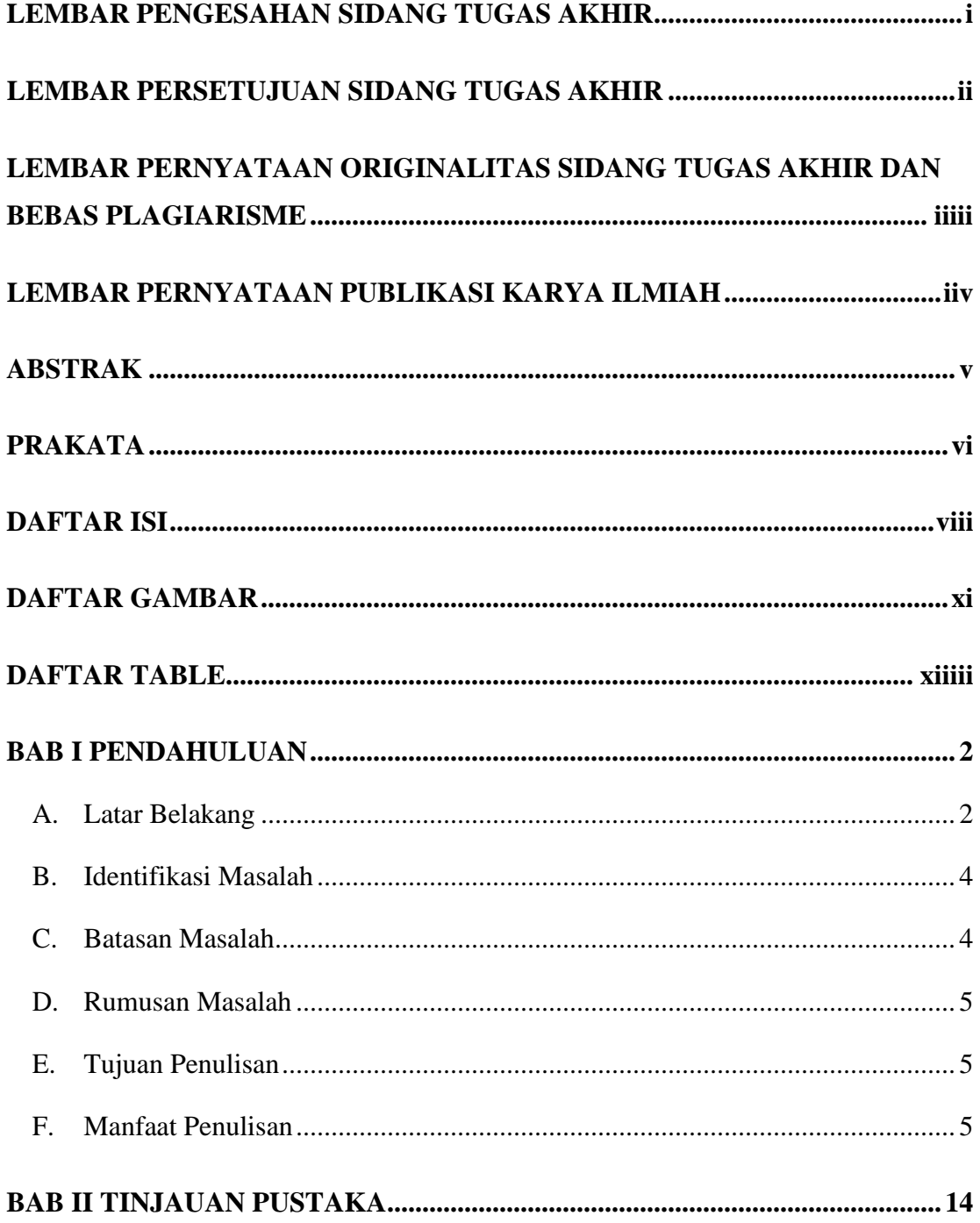

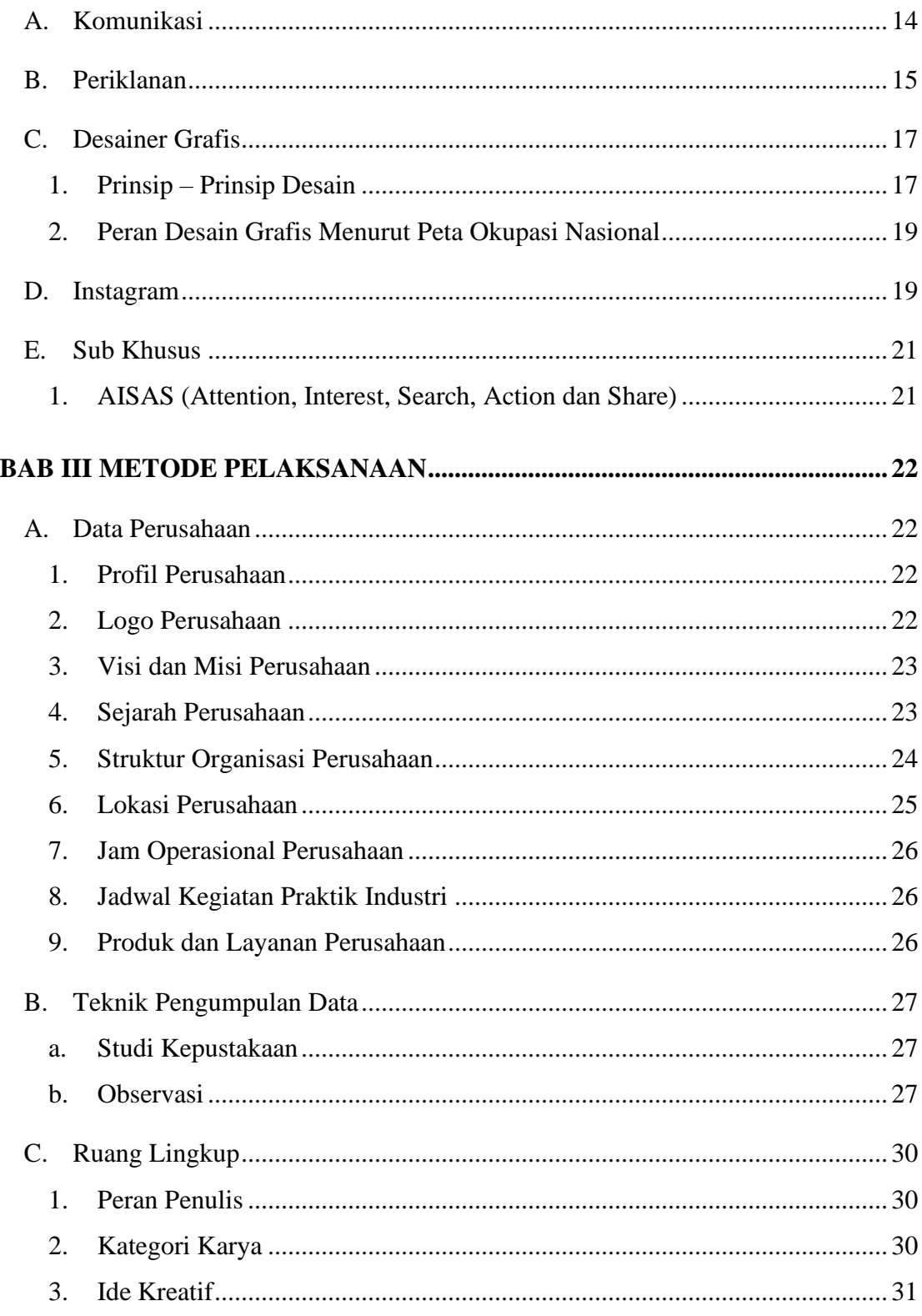

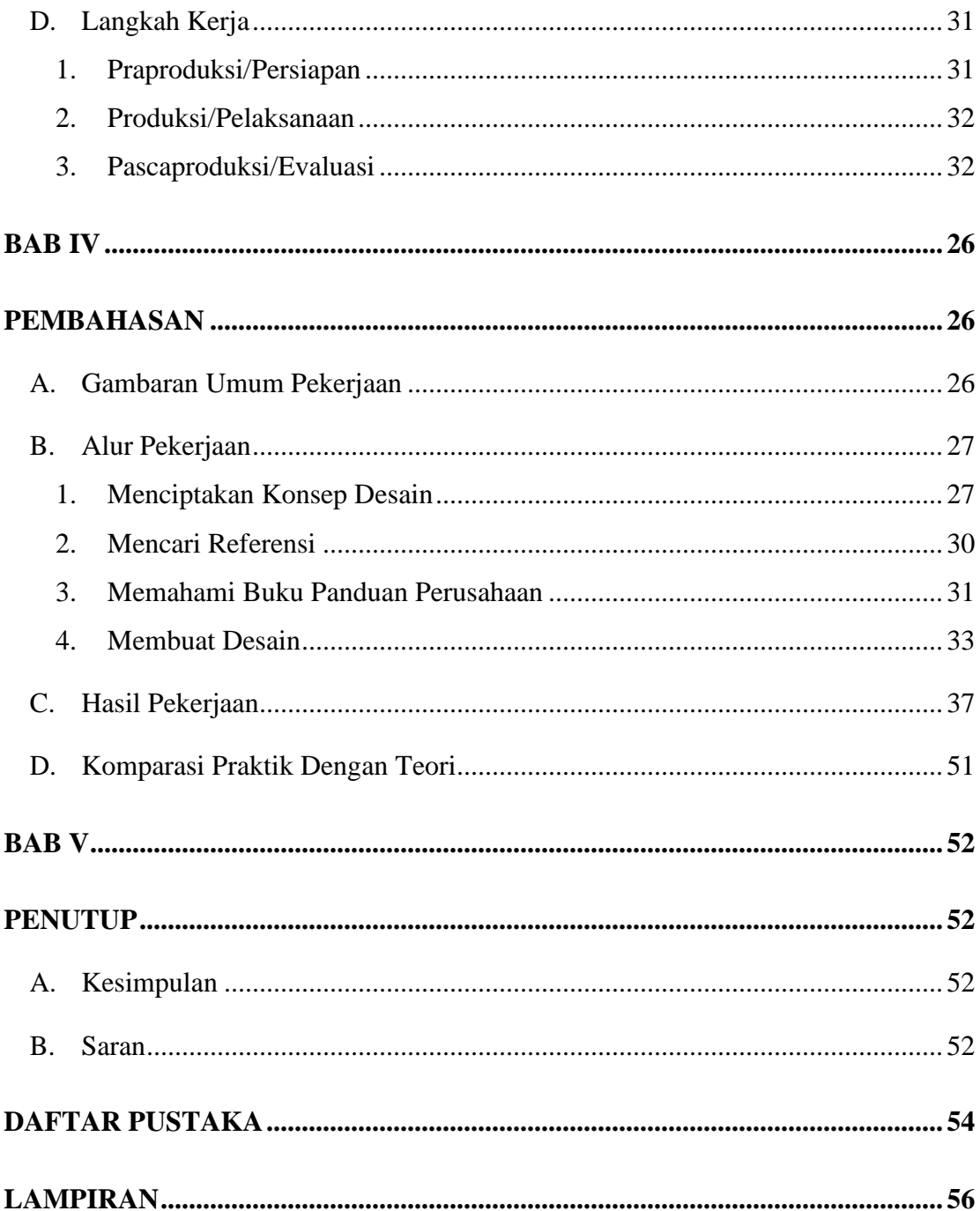

## **DAFTAR GAMBAR**

<span id="page-11-0"></span>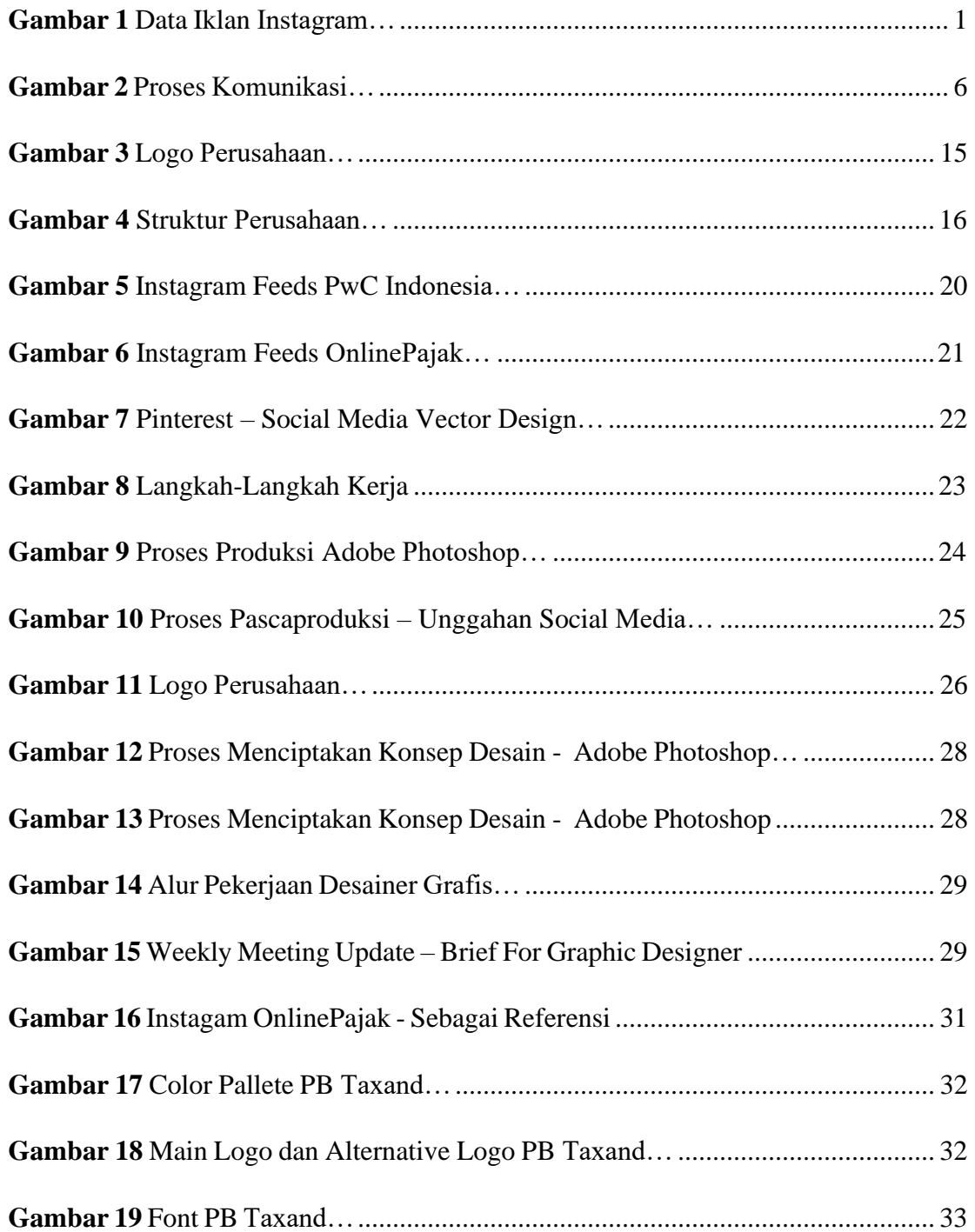

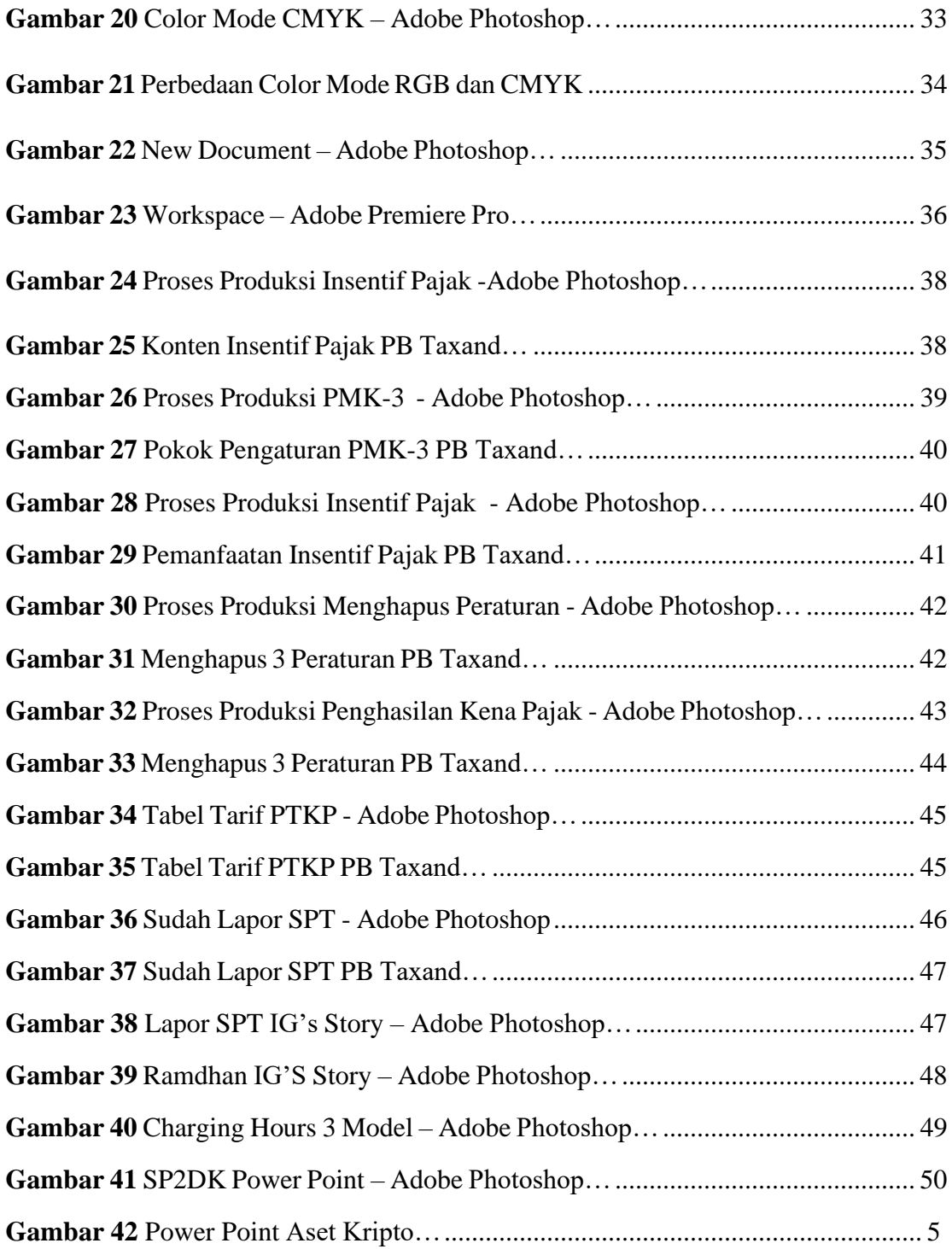

## **DAFTAR TABLE**

<span id="page-13-0"></span>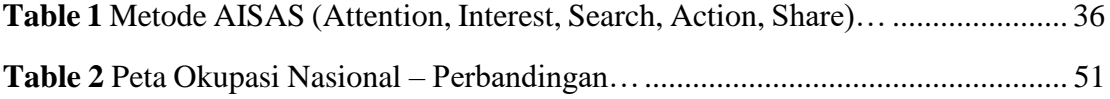